## Learning Model Change Form

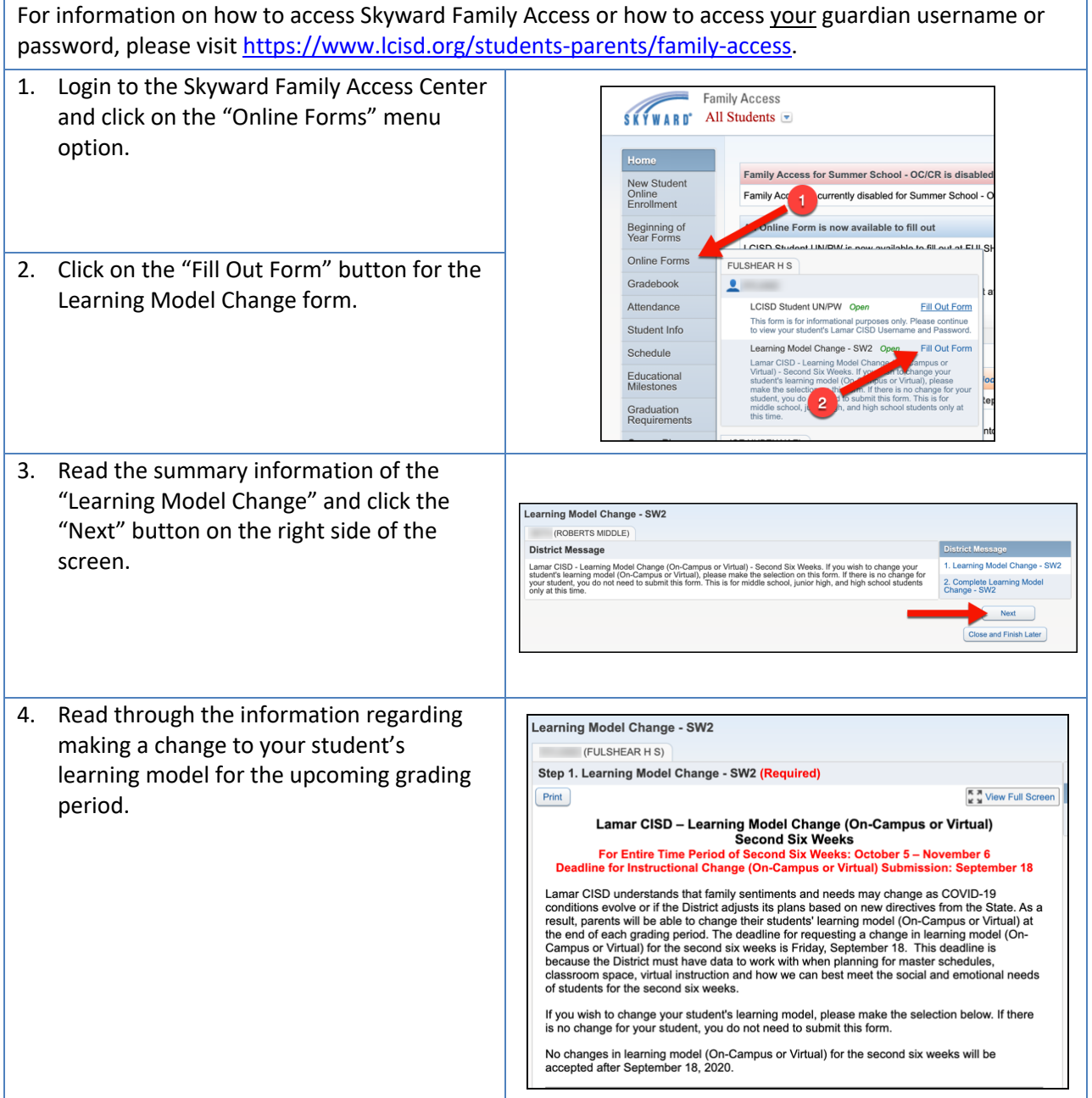

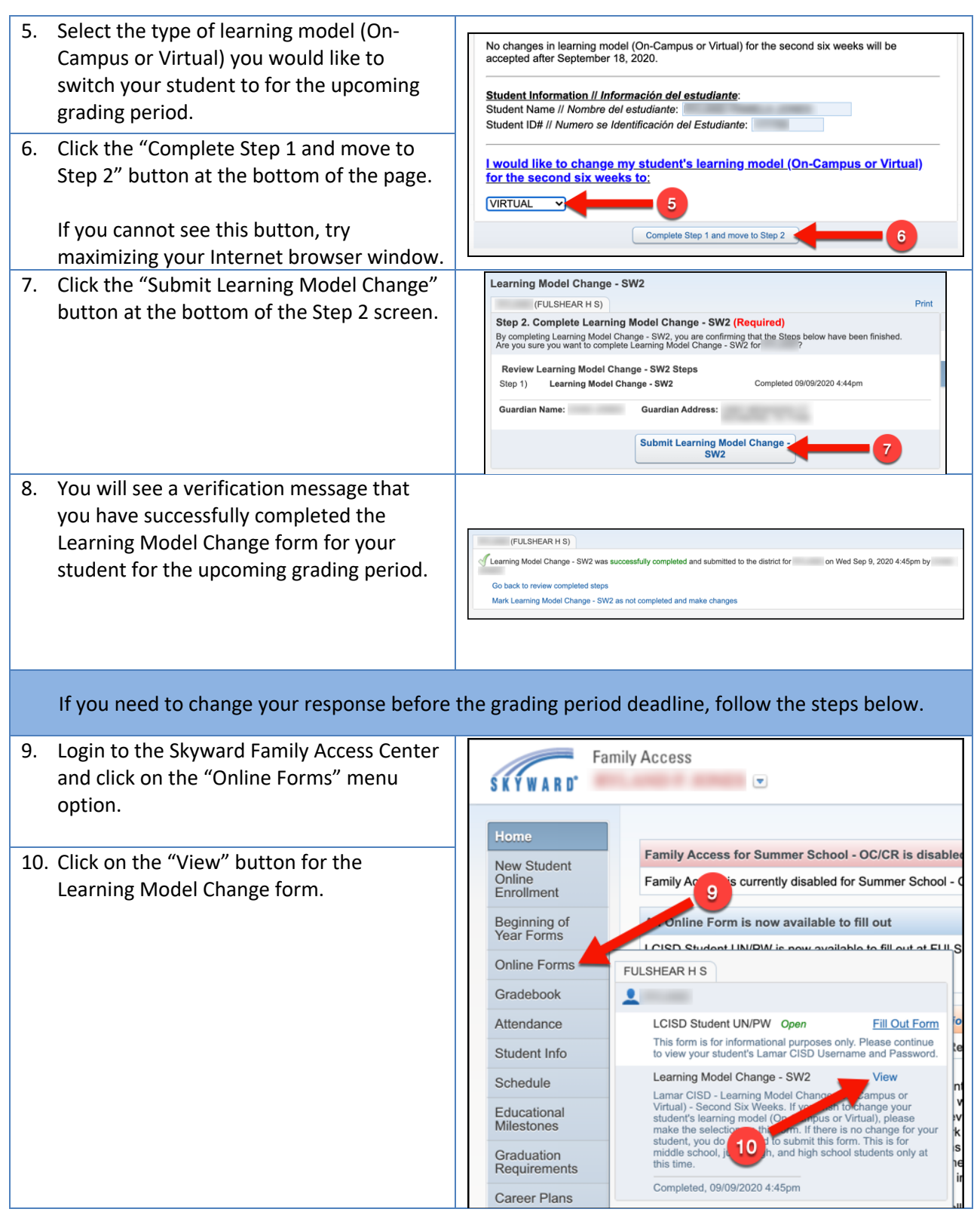

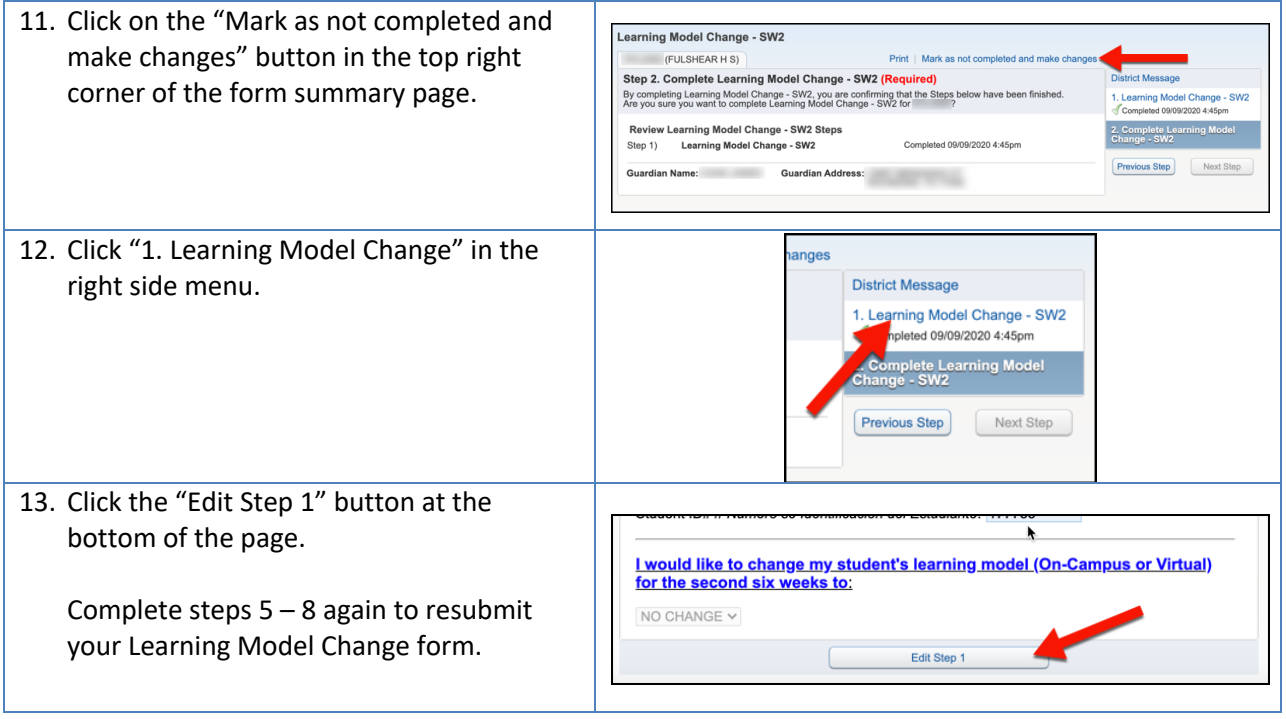